Linux Apache PHP4.0 Sybase PDF

https://www.100test.com/kao\_ti2020/466/2021\_2022\_Linux\_E4\_B8  $\_8$ AAp $\_c$ 67 $\_4$ 66923.htm linux web Sybase Sybase Sybase test, test Province, Province\_id, Province Province\_id Province ------------------ 110 120 [ Redhat 7.0 Linux Apache 1.3.12 PHP 4.0.0 Sybase 11.9.2 for Linux /Intel [Superior Linux /Intel [Superior Linux /Intel [Superior Linux /Intel ] 1 RED HAT 7.0 Customer Sybase X /home/workshop, sybase-common-11.9.2-3.i386.rpm sybase-openclient-11.1.1-3.i386.rpm apache\_1.3.12.tar.gz php-4.0.0.tar.gz 2 Sybase open-client. Aome/workshop host\_name# rpm - hiv sybase-common-11.9.2-3.i386.rpm host\_name# rpm - hiv sybase-openclient-11.1.1-3i386.rpm  $\sqrt{\text{opt}}$ /sybase-11.9.2/, sybase passwd sybase and sybase sybase sybase sybase sybase sybase linux Xwindow bash-2.04\$startx Xwindow /opt/sybase-11.9.2/bin/dsedit, Add New Server Entry, Server Name : devhost (  $\qquad\qquad$  ) add new network transport , transport type :  $TCP$  host name :  $211.5650($  ip) port Number: 5000 (Sybase isql<br>Bash-2.04\$isql -Usa -Sdevhost

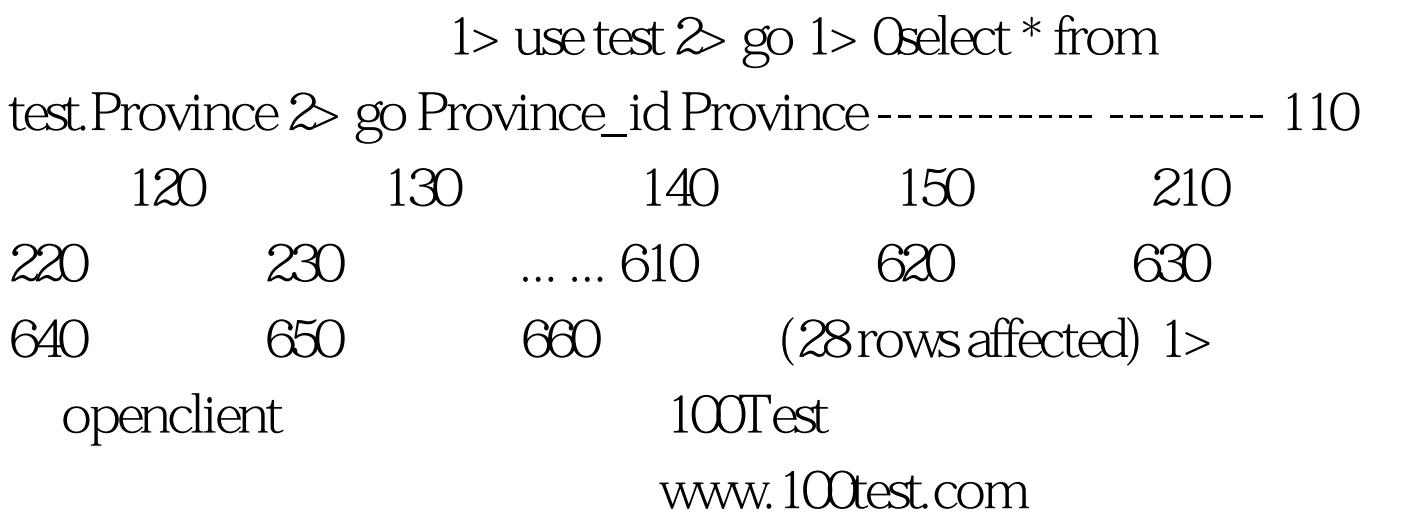